## **Setting up VPN Connection for MAC users**

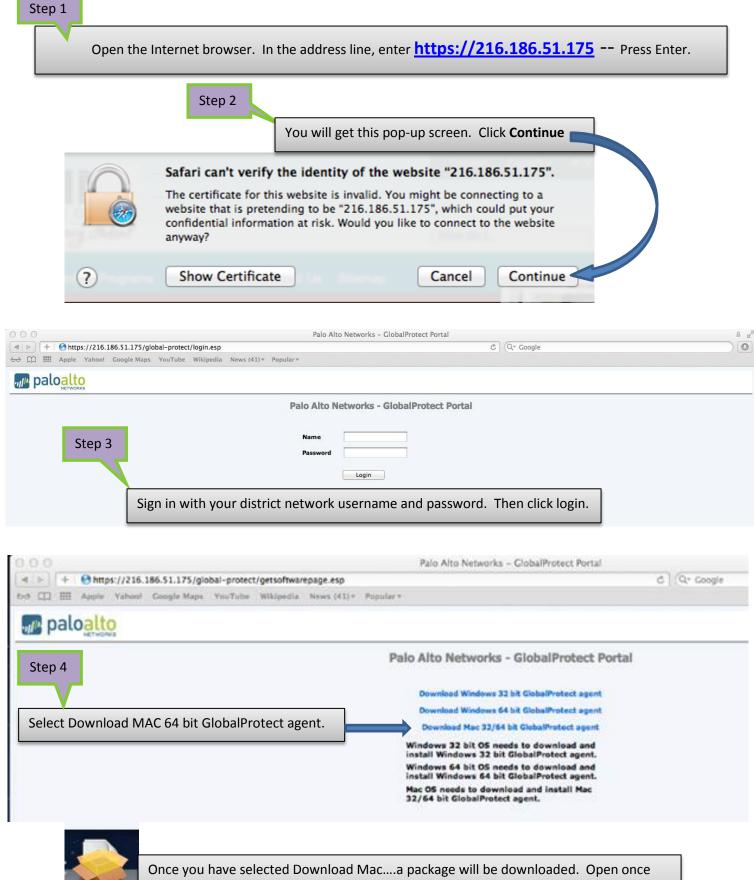

downloaded and continue with Step 5.

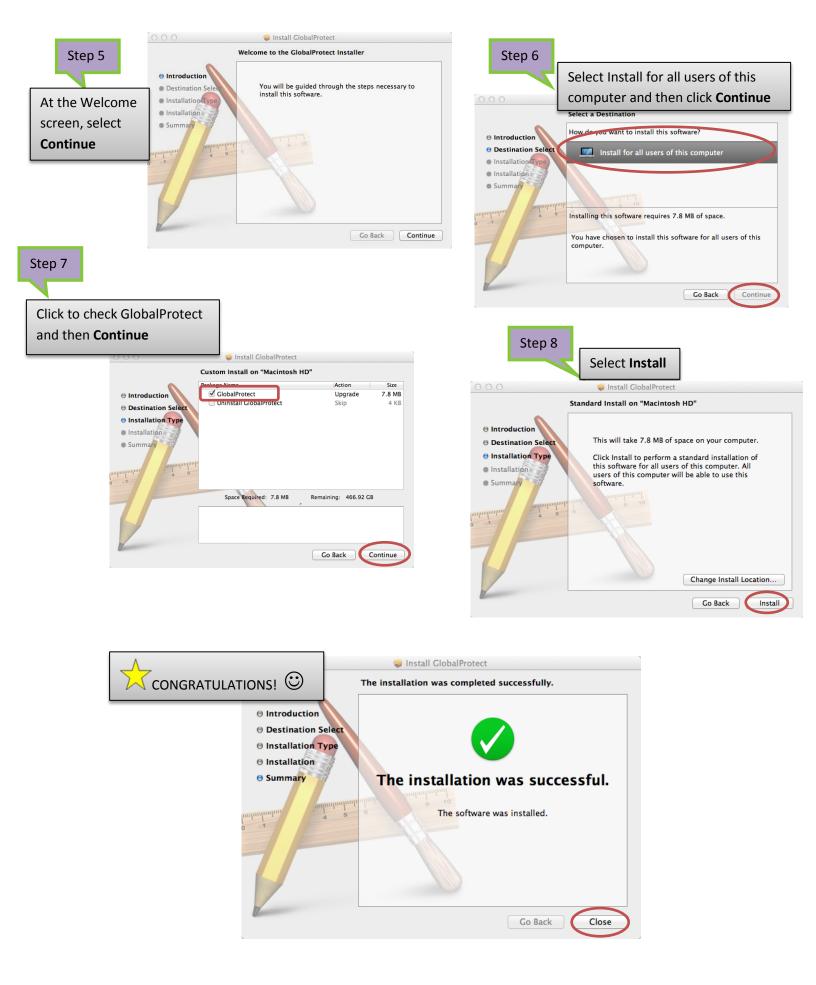

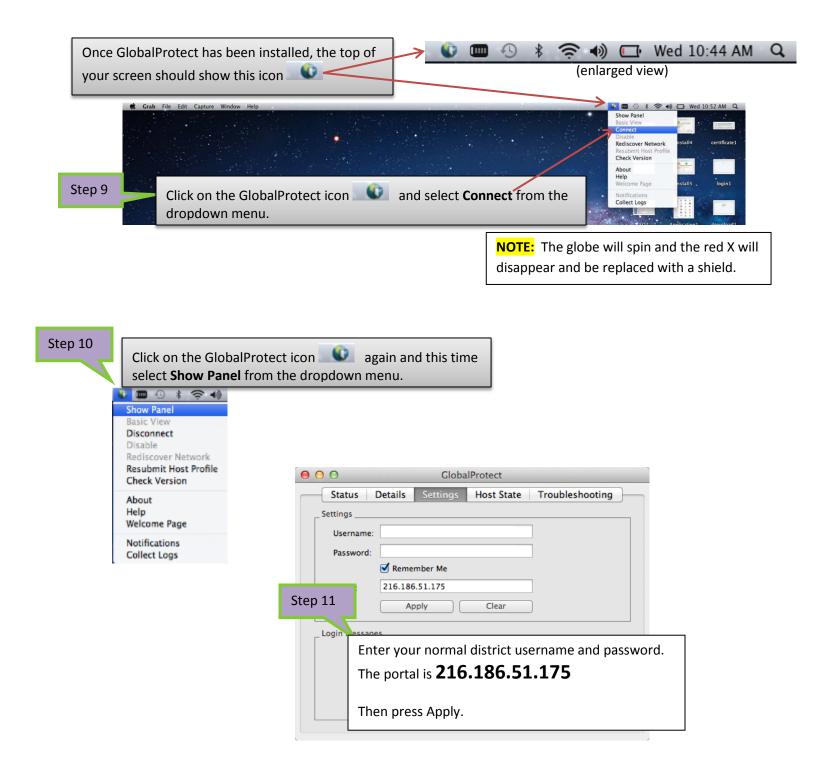